## **Google Analytics**

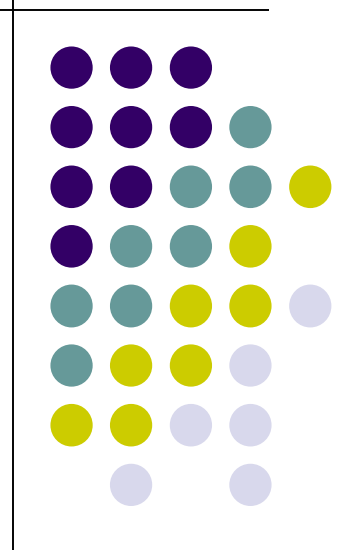

### **Background**

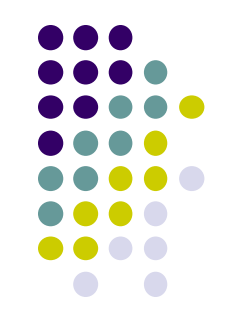

- Google Analytics provides an SDK that allows gathering usage data from [iOS](https://en.wikipedia.org/wiki/IOS) and [Android](https://en.wikipedia.org/wiki/Android_(operating_system)) Apps, known as Google Analytics for Mobile Apps
- Google launched the service in November 2005 after acquiring [Urchin](https://en.wikipedia.org/wiki/Urchin_(software))
- In October 2012 another new version of Google Analytics was announced, called 'Universal Analytics'. It supports crossplatform tracking, flexible tracking code to collect data from any device, and the introduction of custom dimensions and custom metrics.

### **Background**

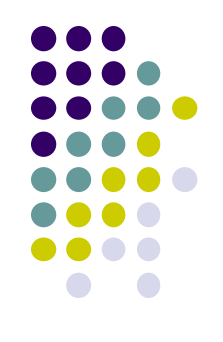

- In March 2016, Google released Google Analytics 360, which is a [software suite](https://en.wikipedia.org/wiki/Software_suite) that provides analytics on return on investment [and other marketing indicators.](https://en.wikipedia.org/wiki/Return_on_investment)
- In October 2017 the newest version of Google Analytics was announced, called Global Site Tag. Its purpose was to unify the tagging system to simplify implementation.
- In June 2018, Google introduced Google Marketing Platform, an [online advertisement](https://en.wikipedia.org/wiki/Online_advertising) and [analytics](https://en.wikipedia.org/wiki/Online_analytical_processing) brand. It consists of two former brands of Google, [DoubleClick Digital Marketing](https://en.wikipedia.org/wiki/DoubleClick) and Google Analytics 360.

### **Problem Google Analytics solved**

- Understand the number of users in your app, their characteristics, and where they come from.
- Measure what actions your users are taking.
- Measure in-app payments and revenue.
- Customize reports specific to your business.
- Visualize user navigation paths.
- Slice and dice your data to understand different user groups' behavior

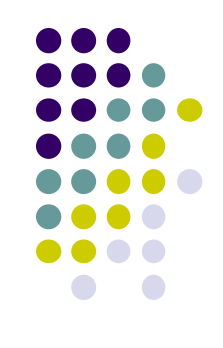

### **When to use Google Analytics?**

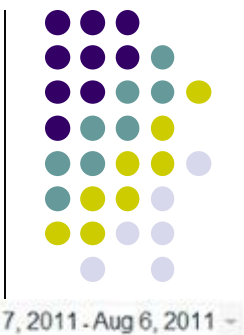

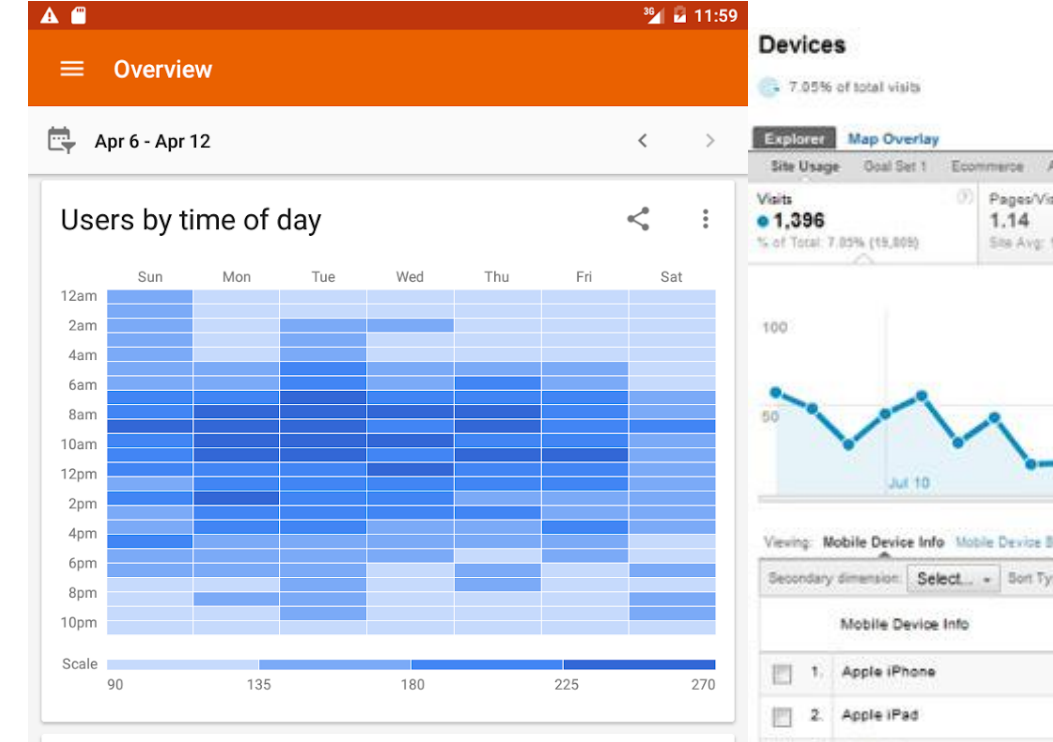

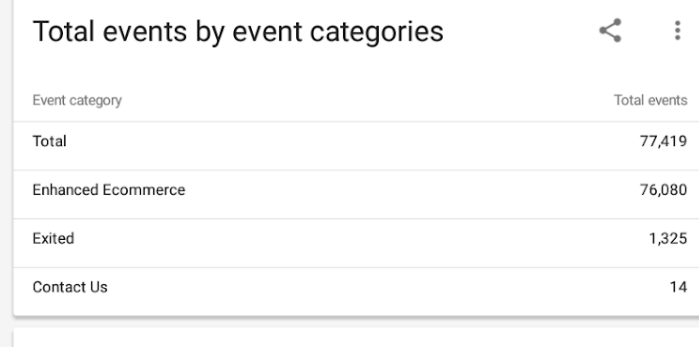

 $\circ$ 

 $\Box$ 

 $\Delta$ 

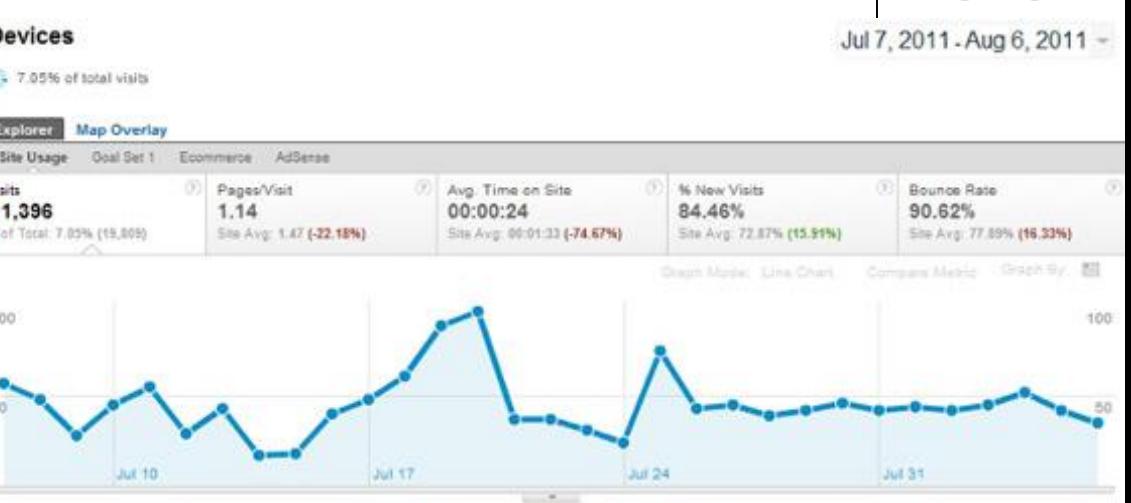

Viewing: Mobile Device Info Mobile Device Branding: Service Provider: Mobile Input Selector: Operating System: Other +

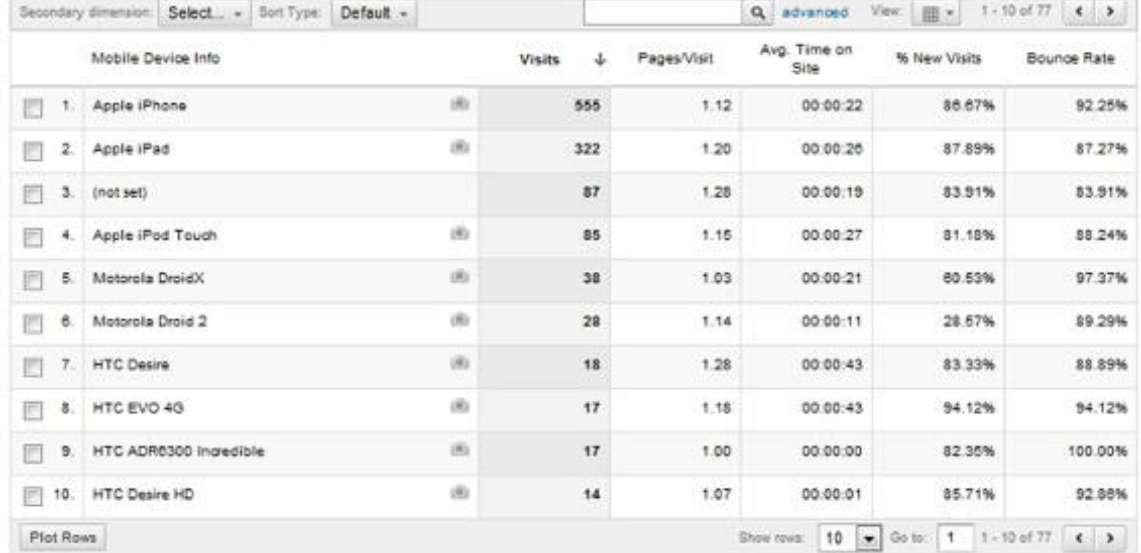

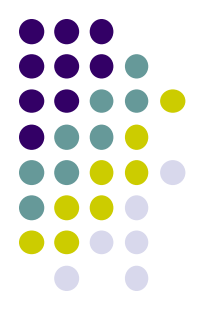

## gAnalytics from e6bapps

一

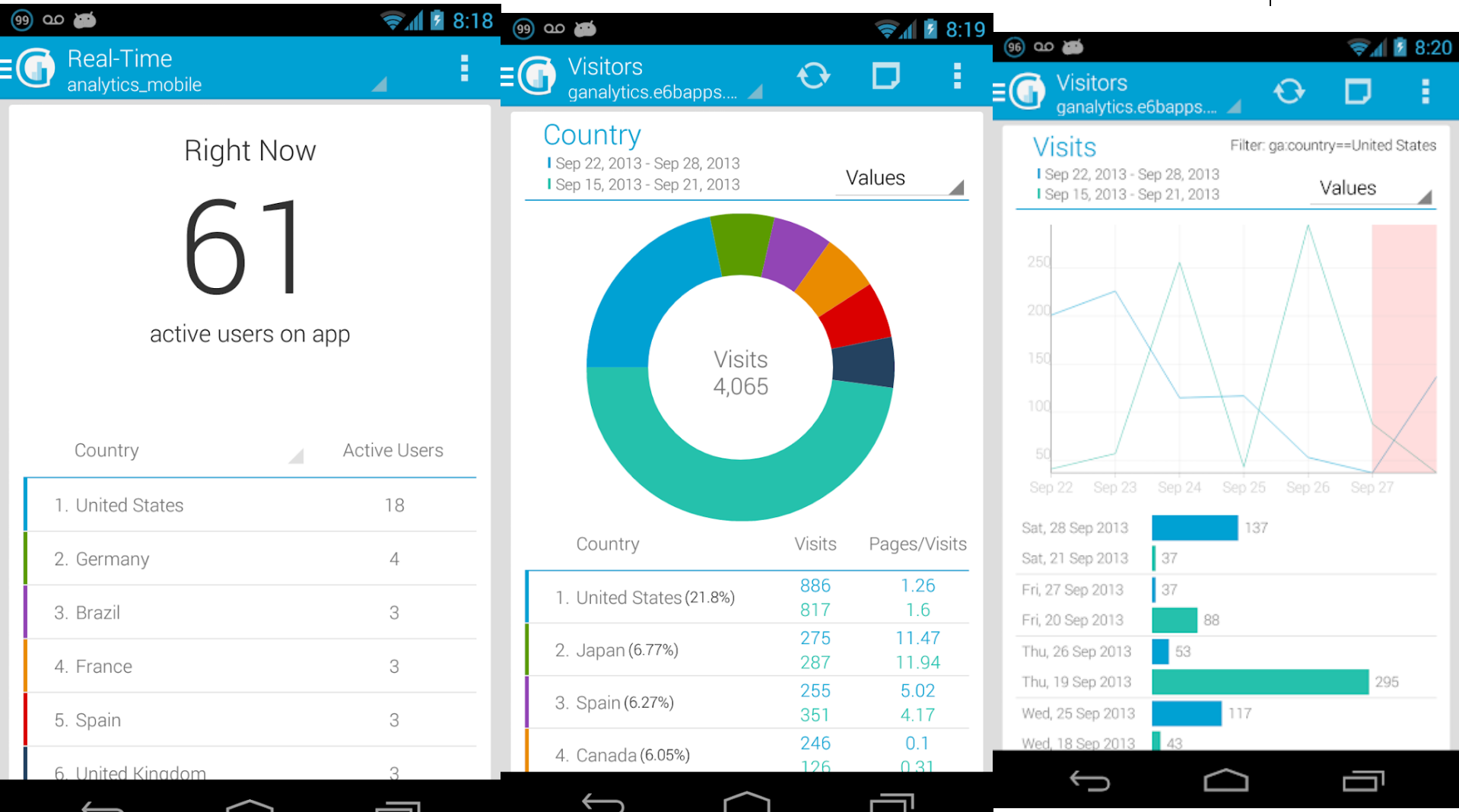

### **Firebase Plugin**

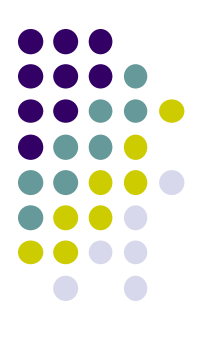

![](_page_6_Picture_2.jpeg)

### **Firebase**

![](_page_7_Figure_1.jpeg)

// [START shared\_app\_measurement] // Obtain the *Eirebase*Analytics instance.  $mFirebaseAnalytics = FirebaseAnalytics.getInstance(this);$ // [END shared\_app\_measurement]

// [START user property] mFirebaseAnalytics.setUserProperty( s: "favorite\_food", mFavoriteFood); // [END user\_property]

```
// [START custom event]
Bundle params = new Bundle();
params.putString("image_name", name);
params.putString("full_text", text);
mFirebaseAnalytics.logEvent(\sin"share_image", params);
// [END custom_event]
```
### **Demographic**

![](_page_8_Figure_1.jpeg)

### **StreamView**

![](_page_8_Figure_4.jpeg)

0

![](_page_8_Figure_5.jpeg)

![](_page_9_Figure_0.jpeg)

# **Edit Audience (customer category)**

![](_page_9_Picture_5.jpeg)

### **Events Log**

**EVENTS** 

Event name 个

first\_open

screen\_view

select\_content

session\_start

Q Search...

![](_page_10_Picture_26.jpeg)

### **Fabric Plugin**

![](_page_11_Figure_1.jpeg)

### **Crashlytics**

}) ;|

![](_page_12_Figure_1.jpeg)

<meta-data android: name="firebase\_crashlytics\_collection\_enabled" android: value="false" /> <meta-data android: name="io.fabric.ApiKey" android:value="f14cb30a980d9a8e07328719950d66e13fe16064" />

public void onClick(View view) { throw new RuntimeException("This is a crash"); Crashlytics.getInstance().crash(); // Force a crash

![](_page_13_Figure_0.jpeg)

### **Receive Notification Email**

![](_page_13_Figure_2.jpeg)

MainActivity.java line 288

com.example.nathan.trygoogleanalytics.MainAct ivity\$3.onClick

![](_page_14_Figure_0.jpeg)

### **Crash Log in Dashboard**

![](_page_14_Figure_2.jpeg)

### **Reference**

![](_page_15_Figure_1.jpeg)

- Google Firebase: <https://console.firebase.google.com/>
- Fabric: <https://get.fabric.io/>
- React Native:<https://facebook.github.io/react-native/docs/tutorial.html>
- React: <https://reactjs.org/tutorial/tutorial.html>
- [HIstory of React Native: https://medium.com/react-native](https://medium.com/react-native-development/a-brief-history-of-react-native-aae11f4ca39)development/a-brief-history-of-react-native-aae11f4ca39
- Airbnb Drop React Native:
- [https://medium.com/airbnb-engineering/sunsetting-react-native-](https://medium.com/airbnb-engineering/sunsetting-react-native-1868ba28e30a)1868ba28e30a
- **Google Analytics:**

<https://developers.google.com/analytics/solutions/mobile>

● Wiki on Google Analytics:

https://en.wikipedia.org/wiki/Google\_Analytics